## how do i import pictures from my camera to windows 8

×

Download how do i import pictures from my camera to windows 8

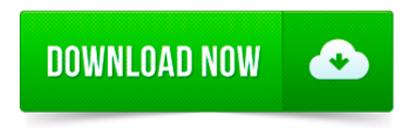

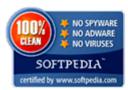

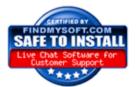

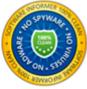

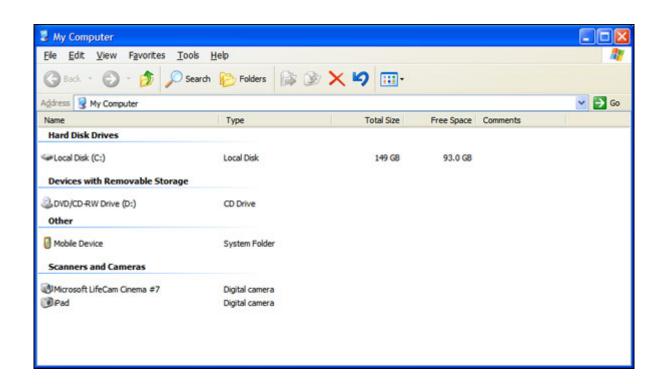

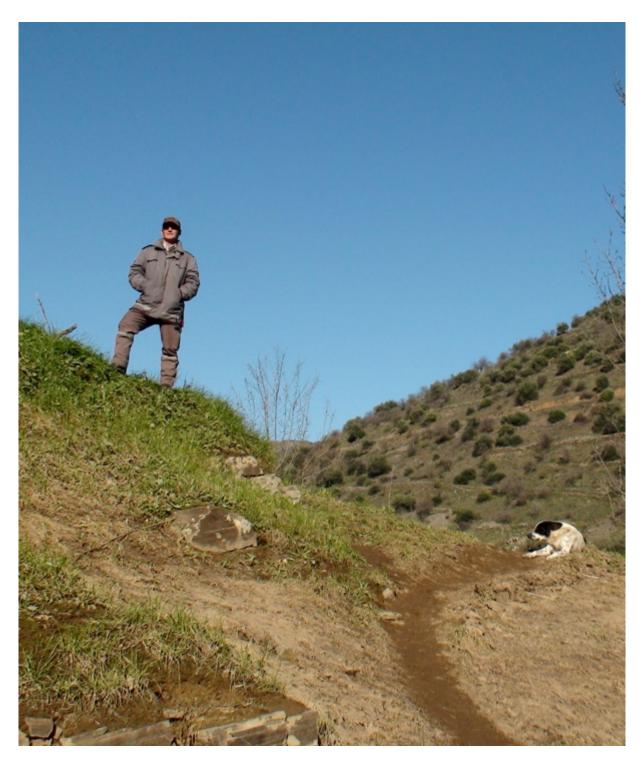

Hello.It is easy to transfer photos from any mobile phone to a computer if you have the right USB cable. All you need to do is attach the USB cable to your phone on.

If you want to add pictures from a digital camera or mobile device to your Windows 7 Pictures Library, you ll have to import them. Here s how it is done.

How do I download my photos from my Panasonic 35 mm camera to my Windows 7 laptop? Any help would be appreciated.

If you have a digital photo camera it is very likely that you will want to save your pictures on your PC. In this tutorial we will show you how to do that on Windows.

Windows detects your newest pictures and videos and doesn t import duplicate versions of older pictures or videos that you ve already copied to your computer, so you.

Windows 7 and Windows Live Photo Gallery make importing photos from your camera very quick and easy. Here is how to set up your system and how import photos quickly.

Hi, a) The question is, Where do you want to create a folder? Desktop or Picture library? b) Is your camera detected in device manager or (My)Computer?

3577 views In windows 8 how do I get photos to import into my picture folder in a different drive

Don t install it. Great. I can hear you asking but how do I get my photos from my camera to my computer? Typically, one of a handful of ways: The camera.

Before i had windows 10, i used to be able to download pictures from camera to computer and would import by date, now on windows 10 it does it by Month so all my.